# **Desktop Info Crack With License Key Download**

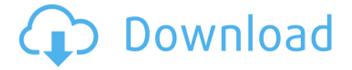

1 / 4

### **Desktop Info Crack Free**

Desktop Info Cracked Accounts is a seemingly simple application that can display a plethora of information about the current computer without any effort from the user. Shows system info at a glance Basically, you only need to run it and it automatically analyzes your computer to show you several details about your PC. For example, you can view how much free RAM you currently have, along with the total installed amount, and you can also be informed on how strained your CPU is. Additionally, Desktop Info can show you how much free space you have on each of your partitions, so you are not caught off-guard when you run out of space. Another handy feature of this application is that you can export all the displayed data to TXT, RTF, HTML or XML, so you can save the document for later analysis or comparison. Quite tricky to edit settings Its major drawback is also the thing that makes it popular among the tech-savvy users: the only way to customize any of its parameters means manually editing an info file. If you are familiar with the syntax and the commands, all the changes can be applied within seconds, otherwise, chances are you might break something so it is best to stick with the default configuration. Nonetheless, if you do venture into adjusting the settings, you get the possibility to tamper with the font size, type and formatting for each category, along with the size and position of the main window of Desktop Info. Conclusion All in all, Desktop Info is a reliable solution for all those who want to keep an eye on their RAM and CPU levels at all times. Moreover, you can also monitor the overall space on your drives so you can start cleaning up files before you run out of free space.read more » Starbreeze Studios has announced that its sci-fi action game The Chronicles of Spellborn will be coming to Linux in the first quarter of 2012. A futuristic RPG that takes place in a world where magic has died out, with characters that include spellweavers that channel strange and powerful energies - or the "Charms" - to fight in arenas. The game will bring with it over 80 spells, 20 skills, 19 themed characters and 6 major classes: mystic, guardian, summoner, warrior, alchemist, and blackguard. There will be 5 areas, each with a boss character and multiple levels. The game will be able to feature up to 4 player co-op and up to 16 player online multiplayer

## **Desktop Info Crack**

Desktop Info Torrent Download is a seemingly simple application that can display a plethora of information about the current computer without any effort from the user. Shows system info at a glance Basically, you only need to run it and it automatically analyzes your computer to show you several details about your PC. For example, you can view how much free RAM you currently have, along with the total installed amount, and you can also be informed on how strained your CPU is. Additionally, Desktop Info Activation Code can show you how much free space you have on each of your partitions, so you are not caught off-guard when you run out of space. Another handy feature of this application is that you can export all the displayed data to TXT, RTF, HTML or XML, so you can save the document for later analysis or comparison. Quite tricky to edit settings Its major drawback is also the thing that makes it popular among the tech-savvy users: the only way to customize any of its parameters means manually editing an info file. If you are familiar with the syntax and the commands, all the changes can be applied within seconds, otherwise, chances are you might break something so it is best to stick with the default configuration. Nonetheless, if you do venture into adjusting the settings, you get the possibility to tamper with the font size, type and formatting for each category, along with the size and position of the main window of Desktop Info Cracked 2022 Latest Version. Conclusion All in all, Desktop Info is a reliable solution for all those who want to keep an eye on their RAM and CPU levels at all times. Moreover, you can also monitor the overall space on your drives so you can start cleaning up files before you run out of free space. Fetal growth and size at birth in children born with cleft palate. To compare the relationship of fetal growth and size at birth with occurrence of cleft lip and palate (CLP) in early and late pregnancy. Anthropometric measurements of fetal growth and size at birth were obtained from fetuses at antenatal ultrasonography in pregnancies with CLP (n = 201) and reference fetuses at comparable gestational age (n = 201). Logistic regression analysis was used to assess the relationship between CLP and birth weight. The reduction of birth weight in the presence of CLP did not differ according to gestational age at onset. A linear increase in birth weight with gestational age was observed in reference fetuses. CLP was associated with an increase in the risk of small b7e8fdf5c8

### **Desktop Info Crack With Registration Code For Windows**

Desktop Info is a seemingly simple application that can display a plethora of information about the current computer without any effort from the user. Shows system info at a glance Basically, you only need to run it and it automatically analyzes your computer to show you several details about your PC. For example, you can view how much free RAM you currently have, along with the total installed amount, and you can also be informed on how strained your CPU is. Additionally, Desktop Info can show you how much free space you have on each of your partitions, so you are not caught off-guard when you run out of space. Another handy feature of this application is that you can export all the displayed data to TXT, RTF, HTML or XML, so you can save the document for later analysis or comparison. Quite tricky to edit settings Its major drawback is also the thing that makes it popular among the tech-savvy users: the only way to customize any of its parameters means manually editing an info file. If you are familiar with the syntax and the commands, all the changes can be applied within seconds, otherwise, chances are you might break something so it is best to stick with the default configuration. Nonetheless, if you do venture into adjusting the settings, you get the possibility to tamper with the font size, type and formatting for each category, along with the size and position of the main window of Desktop Info. Conclusion All in all, Desktop Info is a reliable solution for all those who want to keep an eye on their RAM and CPU levels at all times. Moreover, you can also monitor the overall space on your drives so you can start cleaning up files before you run out of free space. Scanner is small portable application for saving a snapshot of your screen every 2 seconds. For snapshot usage, it can be set to save every 4, 8, 12 or 24 seconds. It works with all those screensavers that require initialization of the database, for example XScreenSaver, xscreensaver, Blackscreens, Screens, SuperSaver, Kscreensaver, ScreenTime. You can also save the last snapshot manually by pressing a button. Scanner Description Scanner is small portable application for saving a snapshot of your screen every 2 seconds. For snapshot usage, it can be set to save every 2, 4, 8, 12 or 24 seconds. It works with all those screensavers that require initialization of the database, for example XScreenSaver, xscreensaver, Blackscreens

#### What's New In?

Desktop Info provides you a central place for accessing information regarding your computer. You get a simple and easy to use interface without having to read numerous system settings pages. You will get some of the most important information about your computer and lets you view this data as a quick glance. With a few clicks, you can get the most important information about your computer and how much memory you have. This information is easily accessible and does not require any additional software to be installed and running. Let's take a look at some of the information that is available in Desktop Info. System Information: This overview provides you with a system overview of your computer. From how much memory, CPU and GPU you currently have, to how much total space is available on your hard drive, you will get all the information you need. The following information is displayed: Processor Now, how much of the CPU you have left Free memory Now how much of your memory is available Total memory Now how much of your total memory is available Hard drive space Now how much space you have left on your hard drive Video Memory Now how much of your graphics memory is available Number of processors Now how many processors your computer has RAM Now how much of your available memory is used A perfectly suitable to be used with, as well as being very easy to use. The only thing which I feel will be interesting is that you get the information about your hard drive space, as opposed to your available space, as that can be handy in some situations. In order to get an idea of how to use this program to your advantage, you should consider the following: If you want to see exactly how much space you have left on your hard drive, you should use the total space information, otherwise, you are going to end up wasting your time by obtaining an inaccurate value of space available. However, I think that the actual location of your computer hard drive will be of no use to you if you are trying to know how much space you have left on it. You can easily get a guick idea of how to use the program if you remember that the information displayed in this area are meant as a quick glance, rather than full analysis. Moreover, you can always export your results to PDF, TXT, RTF and HTML files, and also to Text files. Using it in a database In terms of database applications, it is possible to add information to the databases and merge them into

### **System Requirements:**

Minimum: OS: Windows XP, Vista, Windows 7, Windows 8, Windows 8.1, Windows 10 Processor: 1.8 GHz Dual-Core or equivalent Memory: 1 GB RAM Graphics: OpenGL 3.3 DirectX: Version 9.0 Storage: 8 GB available space Additional Notes: Extracting the game's content to different folders is not possible. We will not be providing a Serial Key. Credits: This mod is by: B

https://houstonhousepc.com/igmpquery-crack-product-key-free-latest-2022/

https://natepute.com/advert/byclouder-database-file-recovery-crack-torrent-activation-code-free-for-windows-2/

https://www.enveth.gr/advert/batterie-bar-crack-win-mac-updated-2022/

https://educationnews.co.ke/advert/connectcode-free-barcode-font/

 $\underline{https://staging.sonicscoop.com/advert/canon-mp-navigator-ex-for-canon-pixma-mx512-crack-latest/}$ 

https://www.careerfirst.lk/sites/default/files/webform/cv/BesTV-The-Hottest-Live-TV-On-Your-PC.pdf

https://ebs.co.zw/advert/utox-crack-free/

https://natsegal.com/merops-crack-download-mac-win/

http://www.2el3byazici.com/?p=27141

https://ppm24x7.com/archives/53104

https://endlessflyt.com/pregnancy-calendar-crack-activation-code-with-keygen-download/

https://coleccionohistorias.com/2022/07/04/zong-viewer-crack-with-license-code-free-win-mac/

https://toronto-di.com/advert/tsplus-server-monitoring-crack-keygen-full-version-april-2022/

http://freemall.jp/yahsmosis-crack-keygen.html

http://infoimmosn.com/?p=16018

http://www.male-blog.com/2022/07/04/bionic-cpu-peeker-product-key-download-latest/

https://amtothepm.com/wp-content/uploads/2022/07/diggchr.pdf

https://mauiwear.com/simple-salary-calculator-crack-with-keygen-for-windows/

https://www.mil-spec-industries.com/system/files/webform/daywen418.pdf

4/4